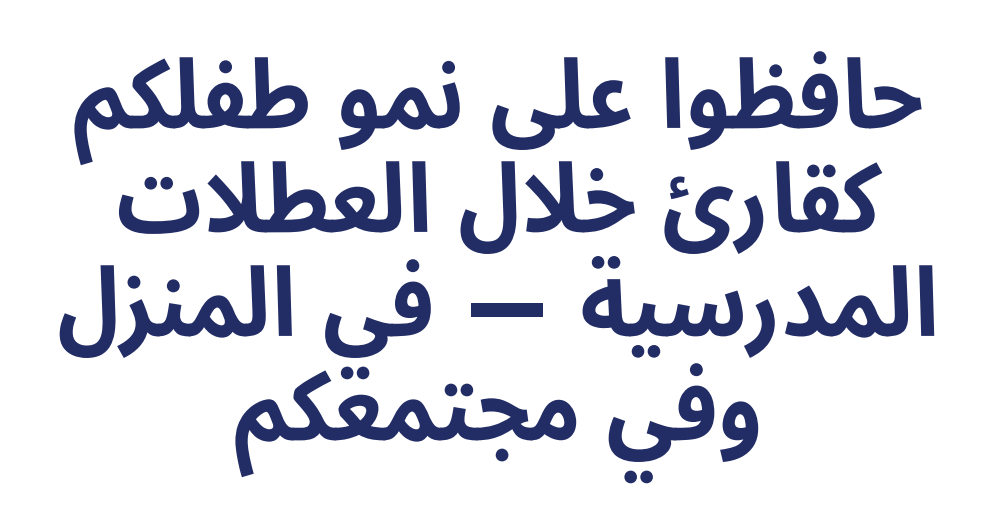

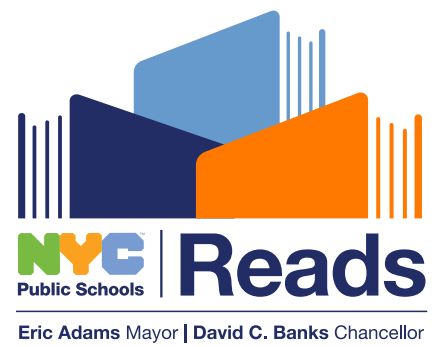

## **إرشادات للعائالت ومقدمي الرعاية** )**صف الروضة - الصف 5**(

أسرنا الأعزاء،

أثناء العطالت المدرسية، من المحتمل أن يجد تالميذنا أن لديهم بعض وقت الفراغ.

فيما يلي، نقدم بعض الإرشادات حول الطرق المجانية لمساعدة طفلكم على الاستمرار في النمو كقارئ اثناء العطالت المدرسية، سواء في المنزل أو بالخارج في مجتمعكم. يرجى التواصل مع معلم طفلكم، أو مع أمين المكتبة، او منسق شؤون الاباء لدينا إذا كنتم تريدون معرفة المزيد.

> مع جزيل الشكر واالمتنان، **المدارس العامة بمدينة نيويورك**

## **استمروا في النمو بالمنزل**

أثناء فترات العطالت المدرسية، من المحتمل أن يقضي طفلكم بعض وقت فراغه في المنزل. فيما يلي بعض الطرق لمساعدة طفلكم على الاستمرار في النمو كقارئ خلال تلك الفترات الزمنية:

- **. حافظا عىل روتين القراءة الخاص بكما.** تعتبر العطالت المدرسية وقتاً جيداً للانفصال عن روتينكم، وللتأكد من حصول طفلكم عىل فرص التخاذ خيارات حول كيفية اللعب أو استغالل وقته. لكن حاوال االلتزام بروتين القراءة الذي تتبعانه أثناء فترة الدوام في المدرسة. سواء كنتما تقران كتابًا معًا قبل وقت النوم، أو تستمعان إىل الكتب الصوتية أثناء تواجدكما في السيارة أو في القطار، أو تغنيان الأغاني أثناء الاستعداد ليومكما، فإن الحفاظ عىل أي إجراءات روتينية مشتركة متعلقة بمهارات القراءة والكنابة سيساعد طفلكم عىل االستمرار في النمو كقارئ أثناء العطلة.
- يمكنكم الاطلاع على الكتب المطبوعة بالعديد من اللغات **مجانًا** في المكتبة العامة لمدينة نيويورك (**nypl.org**) (توجد مواقعها في البرونكس ومانهاتن ويتاتن آيلاند)، والمكتبة العامة ببروكلين (bklynlibrary.org)، و/ أو المكتبة العامة بكوينز (queenslibrary.org) في منطقتكم السكنية. يمكن لأمناء المكتبات مساعدتكم في العثور عىل الكتب بلغتكم.
- و عبارة عن تطبيق مجاني) (Sora) (on.nyc.gov/sora) للقراءة متوفر لتالميذ المدارس العامة بمدينة نيويورك مع كتب إلكترونية بعشرين لغة. كما يقدم كتبًا صوتية **مجانيه**.

- **. ً حاوال الطبخ معا كفرصة لتشجيع القراءة.** يمكن أن يكون ذلك بسيطًا مثل مطالبة طفلكم بقراءة الإرشادات الموجودة على علبة من دقيق الشوفان سريع التحضير لمساعدتكم في إعداد وجبة اإلفطار. أو أثناء تحضير وجبة، تحدثوا مع طفلكم عن المكونات التي تضيفها وكيفية طهيها. يمكنكم أن تطلبوا منه العثور عىل التوابل أو المكونات الأخرى التي تتطلب القليل من القراءة.
	- **3. اكتبوا رسالة لصديق أو لأحد أفراد الأسرة.** هل لديكم عيد ميلاد عائلي قادم؟ صديق فعل شيئاً لطيفاً؟ اطلبوا من طفلكم كتابة بطاقة أو خطاب أو مالحظة شكر وتزيينها. لن يحتاج إىل مواد خاصة، فقط ورقة وقلم أو جهاز كمبيوتر أو جهاز لوحي أو هاتف ذكي.
- **. حققوا أقصى استفادة ممكنة من وقت الشاشة.** باعتدال، يمكن لاستخدام التكنولوجيا والوسائط أن يدعم معرفة طفلكم في مهارات القراءة والكتابة.
- إذا كان طفلكم يجلس أمام جهاز الكمبيوتر أو جهاز لوحي أو هاتف ذكي:
- ساعده عىل التفاعل مع المحتوى الممتع والمجاني الذي يساعد في دعم مهارات القراءة مثل أكاديمية )Khan Kids (khankids.org) (Academy Kids)، أو PBS Kids (pbskids.org)، أو Starfall.com) Starfall).
- ً حتى بالنسبة للمحتوى الذي ال يبدو تعليميا، ال يزال بإمكانكم التحدث مع طفلكم عنه لتشجيع مهارات االستيعاب والتفكير النقدي. اسألوا: ما الذي تعلمته

 حول \_\_\_\_\_؟ إذا قمت بعمل هذا الفيديو، ما الذي ستفعله بشكل مختلف ولماذا؟

- تحدثوا عن البرامج التلفزيونية و/ أو األفالم لدعم مهارات الفهم لدى طفلكم. اسألوا:
	- من هي الشخصيات في العرض أو الفيلم؟ أيها كانت المفضلة لديك ولماذا؟
- ما هي المشكلة الرئيسية في العرض أو الفيلم؟ كيف تم حل المشكلة؟
- برأيك، ماذا كانت الفكرة الرئيسية أو رسالة العرض أو الفيلم؟
	- هل ذكرك العرض أو الفيلم باآلخرين الذين شاهدتهم، أو الكتب التي قرأتها؟ لماذا؟

## **استمروا في النمو في مجتمعكم**

إذا كان أحد مقدمي الرعاية أو الأخ/ الأخت الأكبر متاحًا للإشراف، فهناك أيضًا الكثير من الطرق المجانية لدعم طفلكم كقارئ في مجتمعك أثناء العطلة.

- **1. شجعوا اللعب المستقل في الهواء الطلق.** على الرغم من أنه قد لا يبدو مرتبطًا بالقراءة، إلا أن اللعب الموجه ذاتيًا مهم للغاية للنمو المعرفي لطفلكم (وهو ممتع!). إذا كان لدى طفلكم مقدم رعاية أو أخ/ أخت أكبر سنّاً يمكنه لعب دور المشرف الذي ال يتدخل، فاذهبوا إىل منتزهكم المحلي. تتوفر فعاليات مجانية منظمة للأطفال على الموقع الإلكتروني لمنتزهات مدينة نيويورك (NYC Parks) (nycgovparks.org/events/kids). استخدموا المرشحات للعثور عىل الفعاليات القريبة منكم في الأيام التي تكونوا متاحين فيها.
- **.** اقرأوا وتحدثوا أثناء قيامكم بالمهمات. لدى األسر المشغولة الكثير من الأماكن التي يمكن أن تتواجد فيها، ويمكن حتى للمهام اليومية أن تكون فرصًا للقراءة والتعلّم. على سبيل المثال:
- عندما تكونوا في متجر البقالة، اطلبوا من طفلكم قراءة أسماء العناصر الموجودة عىل الرف، أو التنبؤ بالمكان الذي قد تتمكن فيه من العثور عىل عناصر معينة.
- عند الانتظار في الصف في أي مكان! العبوا لعبة "I spy" لتشجيع طفلكم عىل مالحظة العالم من حوله والتساؤل حوله.
- **.** أذهبا إىل مكتبتكما المحلية. إذا كان لدى طفلكم مقدم رعاية أو أخ/ أخت أكبر سنّاً يمكنه مرافقته، فهناك الكثير من الفعاليات المجانية التي تقام في مكتبتكم المحلية أثناء فترات العطل المدرسية.
- إذا كنتم تعيشون في بروكلين، فاطلعوا عىل موقع فعاليات مكتبة بروكلين العامة (bit.ly/bklibrarykidsevents). استخدموا المرشحات للعثور عىل الفعاليات القريبة منكم في الأيام التي تكونوا متاحين فيها.
- إذا كنتم تعيش في البرونكس، أو مانهاتن، أو ستاتن آيالند، فاطلعوا عىل موقع فعاليات مكتبة نيويورك العامة )[calendar/events/org.nypl](http://nypl.org/events/calendar)). استخدموا المرشحات للعثور على الفعاليات القريبة منك في الأيام التي تكونوا متاحين فيها.
- إذا كنتم تعيشون في كوينز، فاطلعوا عىل موقع فعاليات مكتبة كوينز العامة (bit.ly/queenslibrarykidsevents). استخدموا عالمرشحات للعثور عىل الفعاليات القريبة منكم في الأيام التي تكونوا متاحين فيها.

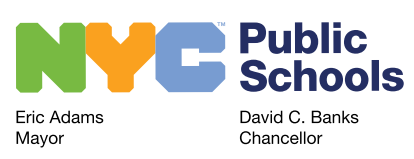

schools.nyc.gov/NYCReads |  $\bigcap \textcircled{S} \bigotimes$  /nycschools